## Creating a Coursework assignment with a grading Rubric in MyUJ

In eLearning 1.2 instructors now have the ability to create a Courswork assignment that will be graded using a grading Rubric. The following instructions will be used to create Basic Coursework assignment, called Teamwork Assignment 1. The grading of this assignment will be based on the "Teamwork VALUE Rubric" which can be found on the Association of American Colleges and Universities <a href="web site">web site</a>. Here is a snapshot of this Rubric.

## TEAMWORK VALUE RUBRIC

for more information, please contact value@accu.org

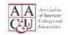

Definition

Teamwork is behaviors under the control of individual team members (effort they put into team tasks, their manner of interacting with others on team, and the quantity and quality of contributions they make to team discussions.)

Evaluation are encounteged to earge a gene to any work tample or collection of work that does not most benchmark (jull one) level preferences.

|                                                      | Capstone<br>4                                                                                                    | Mile 3                                                                                                    | stones 2                                                                                                    | Benchmark<br>1                                                                                                    |
|------------------------------------------------------|----------------------------------------------------------------------------------------------------|----------------------------------------------------------------------------------------------------|----------------------------------------------------------------------------------------------------|----------------------------------------------------------------------------------------------------|
| Contributes to Team Meetings                         | Helps the team move forward by articulating<br>the ments of alternative ideas or proposals.                                                                                                    | Offers alternative solutions or courses of action that build on the ideas of others.                                                                                                    | Offers new suggestions to advance the work of the group.                                                                                                    | Shares ideas but does not advance the work of the group.                                                                                                    |
| Facilitates the Contributions of Team<br>Members     | Engages team members in ways that facilitate<br>their contributions to meetings by both<br>constructively building upon or synthesizing<br>the contributions of others as well as noticing<br>when someone is not participating and inviting<br>them to engage.                                                                                                    | Engages team members in ways that facilitate<br>their contributions to meetings by<br>constructively building upon or synthesizing<br>the contributions of others.                                                                                                    | Engages team members in ways that facilitate<br>their contributions to meetings by restating the<br>views of other team members and/or asking<br>questions for clarification.                                                                                                    | Engages team members by taking turns and<br>listening to others without interrupting                                                                                                    |
| Individual Contributions Outside of Team<br>Meetings | Completes all assigned tasks by deadline;<br>work accomplished is thorough,<br>comprehensive, and advances the project.<br>Proactively belps office team members<br>complete their assigned tasks to a similar level<br>of excellence.                                                                                                    | Completes all assigned tasks by deadline;<br>work accomplished is thorough,<br>comprehensive, and advances the project                                                                                                    | Completes all assigned tasks by deadline;<br>work accomplished advances the project.                                                                                                    | Completes all assigned tasks by deadline.                                                                                                    |
| Fosters Constructive Team Climate                    | Supports a constructive team climate by doing all of the following:  Treats team members respectfully by being polite and constructive in communication.  Uses positive vocal or written tone, facul expressions, and/or body language to convey a positive attitude about the team and its work.  Motivates teammates by expressing confidence about the upportance of the task and the team's ability to accomplish it.  Provides assistance and/or encouragement to team members. | Supports a constructive team climate by doing any three of the following:  Treats team members respectfully by being polite and constructive in communication.  Uses positive vocal or written tone, facial expressions, and/or body language to convey a positive attitude about the team and its work.  Motivates teammates by expressing confidence about the importance of the task and the team's ability to accomplish it.  Provides assistance and/or encouragement to team members. | Supports a constructive team climate by doing any two of the following:  Treat team members respectfully by being polite and constructive in communication.  Uses possitive vocal or written tone, facial expressions, and/or body language to convey a positive attitude about the team and its work.  Motivates teammates by expressing confidence about the importance of the task and the team's ability to accomplish it.  Provides assistance and/or encouragement to team members. | Supports a constructive team climate by doing any one of the following:  • Treats team members respectfully by being polite and constructive in communication.  • Uses positive vocal or written tone, facial expressions, and/or body language to convey a positive attitude about the team and its work.  • Motivates teammates by expressing confidence about the inportance of the task and the team's ability to accomplish it.  • Provides assistance and/or encouragement to team members. |
| Responds to Conflict                                 | Addresses destructive conflict directly and<br>constructively, helping to manage/resolve it in<br>a way that strengthens overall team<br>cohesiveness and finite effectiveness.                                                                                                    | Identifies and acknowledges conflict and stays<br>engaged with it.                                                                                                    | Redirecting focus toward common ground,<br>toward task at hand (away from conflict).                                                                                                    | Passively accepts alternate<br>viewpoints/ideas/opinions                                                                                                    |

With the introduction of eLearning 1.2, a grading Rubric can be used to grade either a

**Basic** format Coursework assignment or **a file Upload** format Coursework assignment. The
below example will be based on a Basic format
assignment.

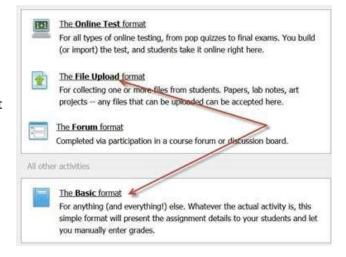

Step One – Create a Basic format assignment with the normal settings as needed for the assignment but when you get to the Grading section, select the Graded (Rubric) option using the drop-down selector.

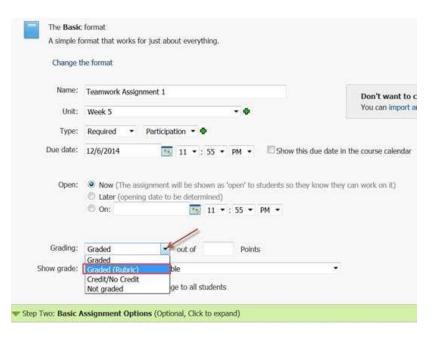

After selecting Graded (Rubric) the following view will appear. By default across the top row of your grading Rubric will be five standards (levels) ranging from Expert to Insufficient. Also default point values from 5 to 1 have also been assigned to the standards.

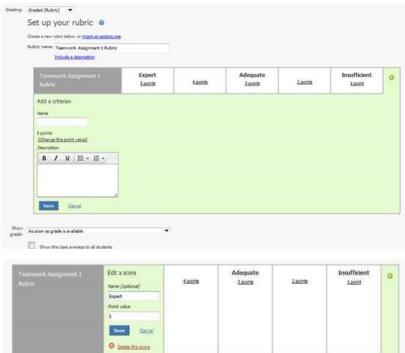

**Step Two** – Setting up Standards.

In our example, we are going to modify the existing 5 standards to reflect our new Rubric which has four standards and we will change the default point values to be 1-4.

This is done by clicking on standard you wish to modify. After clicking on a standard you will have the ability to (1) rename the standard, (2) change the default point value of the standard, or (3) delete

Add a criterion

the standard completely. Also notice at the right side of the window there is a plus sign if you need to create additional standards. After the modifications

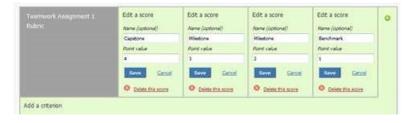

and deletions where made, this was the result.

Step Three – Add the criterion. In our example, our first criterion will be titled Contributes to Team Meetings. On the screen under Add a criterion, in the text box, add the name of your first criterion. If you want to add an additional Description for this criterion, there is a text box for this on the same screen. When finished adding the criterion, click on the save button.

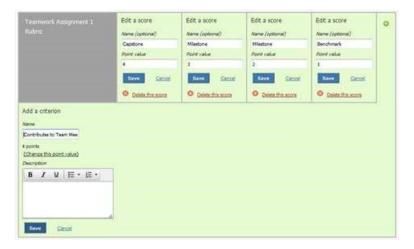

Step Four – Define the different standard levels for each criterion. The screen will now look like this. At this point we need to define the four levels of standards that will apply to this criterion.

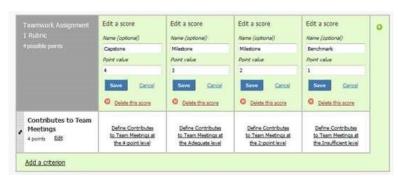

Just click in each box that begins with Define Contributes to Team Meetings at ... and enter your desired grading standards. Remember to save each standard after it is entered.

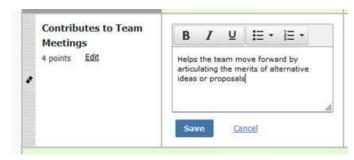

Continue to add additional criteria along with additional standard level descriptions. Below is what the Rubric looks like on the screen when completed.

|   | Teamwork Assignment<br>1 Rubric<br>20 possible points           | Capstone<br>4 points                                                       | Milestone<br>3 points                                                   | Milestone<br>2 points                                                   | Benchmark<br>1 point                                                    | G |
|---|-----------------------------------------------------------------|----------------------------------------------------------------------------|-------------------------------------------------------------------------|-------------------------------------------------------------------------|-------------------------------------------------------------------------|---|
| • | Contributes to Team<br>Meetings<br>4 points Edit                | Helps the team move forward<br>by articulating the<br>Edit this definition | Offers alternative solutions or courses of action  Edit this definition | Offers new suggestions to advance the work of the  Edit this definition | Shares ideas but does not advance the work of the  Edit this definition |   |
| , | Facilitates the Contributions of Team Members 4 points Edit     | Engages team members in ways that facilitate  Edit this definition         | Engages team members in ways that facilitate  Edit this definition      | Engages team members in ways that facilitate  Edit this definition      | Engages team members by taking turns and  Edit this definition          |   |
| • | Individual Contributions Outside of Team Meetings 4 points Edit | Completes all assigned tasks by deadline; work  Edit this definition       | Completes all assigned tasks by deadline; work  Edit this definition    | Completes all assigned tasks by deadline; work  Edit this definition    | Completes all assigned tasks by deadline.  Edit this definition         |   |
| • | Fosters Constructive Team Climate 4 points Edit                 | Supports a constructive team climate by doing all.,  Edit this definition  | Supports a constructive team climate by doing any  Edit this definition | Supports a constructive team climate by doing any  Edit this definition | Supports a constructive team climate by doing any  Edit this definition |   |
| • | Responds to Conflict<br>4 points <u>Edit</u>                    | Addresses destructive conflict directly and  Edit this definition          | Identifies and acknowledges conflict and stays  Edit this definition    | Redirecting focus toward common ground, toward  Edit this definition    | Passively accepts alternate viewpoints/ideas/  Edit this definition     |   |

One has the ability to re-arrange the criteria, by clicking and dragging the criteria to reflect a new order. This is done by clicking on the icons on the left and then using the cursor move the items up and down to reflect the correct order.

| ø | Individual<br>Contributions Outside             | Completes all assigned tasks by deadline; work    | Completes all assigned tasks by deadline; work    | Completes all assigned tasks by deadline; work    | Completes all assignments by deadline.       |
|---|-------------------------------------------------|---------------------------------------------------|---------------------------------------------------|---------------------------------------------------|----------------------------------------------|
| ø | Fosters Constructive Team Climate 4 points Edit | Supports a constructive team climate by doing all | Supports a constructive team climate by doing any | Supports a constructive team climate by doing any | Supports a constructive climate by doing any |
|   |                                                 | Edit this definition                              | Edit this definition                              | Edit this definition                              | Edit this definition                         |

If you want to assign more points to a criteria, just edit the criterion and change the point value.

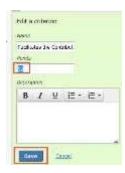

Note that the points applied to each standard will be adjusted automatically along with the total number of points for the assignment.

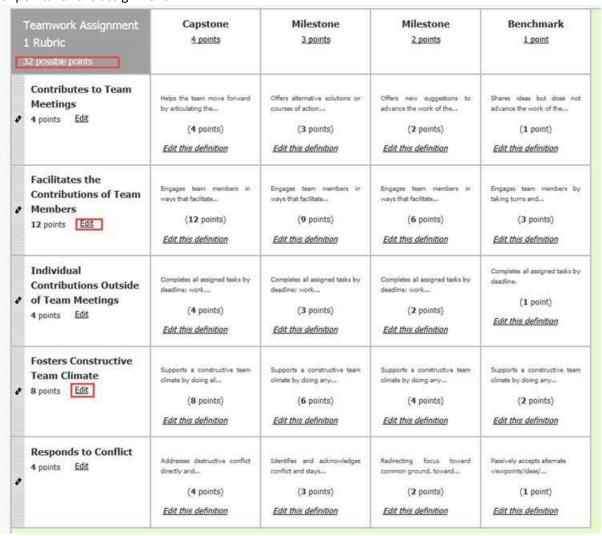

## STUDENT VIEW....

Here is what the student sees when he/she access the coursework assignment that has a scoring Rubric.

| Teamwork Assignment 1 Rubric 32 possible points            | Capstone<br>4 points                                                                                                    | Milestone<br>3 points                                                                                                    | Milestone<br>2 points                                                                                                    | Benchmark<br>1 point                                                                                                    |
|------------------------------------------------------------|----------------------------------------------------------------------------------------------------|----------------------------------------------------------------------------------------------------|----------------------------------------------------------------------------------------------------|----------------------------------------------------------------------------------------------------|
| Contributes to Team Meetings/4 points                      | Helps the team move forward by articulating the merits of alternative ideas or proposals  (4 points)                                                                                                    | Offers alternative solutions or courses of action that build on the ideas of others.  (3 points)                                                                                                    | Offers new suggestions to advance the work of the group.  (2 points)                                                                                                    | Shares ideas but does not advance the work of the group.  (1 point)                                                                                                    |
| Facilitates the Contributions of Team Members/12 points    | Engages team members in ways that facilitate their contributions to meetings by both constructively building upon or synthesizing the contributions of others as well as noticing when someone is not participating and inviting them to engage.  (12 points)                                                                                                | Engages team members in ways that facilitate their contributions to meetings by constructively building upon or synthesizing the contributions of others.  (9 points)                                                                                                    | Engages team members in ways that facilitate their contributions to meetings by restating the views of other team members and/or asking questions for clarification.  (6 points)                                                                                                    | Engages team members by taking turns and listening to others without interrupting.  (3 points)                                                                                                    |
| Individual Contributions Outside of Team Meetings/4 points | Completes all assigned tasks by deadline; work accomplished is thorough, comprehensive, and advances the project. Proactively helps other team members complete their assigned tasks to a similar level of excellence.  (4 points)                                                                                                    | Completes all assigned tasks by deadline; work accomplished is thorough, comprehensive, and advances the project.  (3 points)                                                                                                    | Completes all assigned tasks by deadline; work accomplished advances the project.  (2 points)                                                                                                    | Completes all assigned tasks by deadline, (1 point)                                                                                                    |
| Fosters Constructive Team Climate/8 points                 | Supports a constructive team climate by doing all of the following:  • Treats team members respectfully by being polite and constructive in communication.  • Uses positive vocal or written tone, facial expressions, and/or body language to convey a positive attitude about the team and its work.  • Motivates teammates by expressing confidence about | Supports a constructive team climate by doing any three of the following:  • Treats team members respectfully by being polite and constructive in communication.  • Uses positive vocal or written tone, facial expressions, and/or body language to convey a positive attitude about the team and its work.  • Motivates teammates by | Supports a constructive team climate by doing any two of the following:  • Treats team members respectfully by being polite and constructive in communication.  • Uses positive vocal or written tone, facial expressions, and/or body language to convey a positive attitude about the team and its work.  • Motivates teammates by expressing confidence about | Supports a constructive team climate by doing any one of the following:  Treats team members respectfully by being polite and constructive in communication.  Uses positive vocal or written tone, facial expressions, and/or body language to convey a positive attitude about the team and its work.  Motivates teammates by |

**FACULTY VIEW** – When the faculty member is ready to grade the assignment, the faculty member clicks on the point value for each criterion to assign the points for the assignment. The points awarded will be outlined in yellow.

| MC's score so far is 17/20 (out of 32                                                          | totaly i man imig out the room                                                                                                    |                                                                                                    |                                                                                                    |                                                                                                |
|------------------------------------------------------------------------------------------------|----------------------------------------------------------------------------------------------------|----------------------------------------------------------------------------------------------------|----------------------------------------------------------------------------------------------------|------------------------------------------------------------------------------------------------|
| Teamwork Assignment 1 Rubric 32 possible points                                                | Capstone<br>4 points                                                                                                    | Milestone<br>3 points                                                                                                    | Milestone<br>2 points                                                                                                    | Benchmark<br>1 point                                                                           |
| Contributes to Team Meetings 4/4 points (Capstone)  Add a personal comment                     | Helps the team move forward by articulating the merits of alternative ideas or proposals  (4 points)                                                                                                    | Offers alternative solutions or courses of action that build on the ideas of others.  (3 points)                                                                      | Offers new suggestions to advance the work of the group.  (2 points)                                                                                                    | Shares ideas but does not advance the work of the group.  (1 point)                            |
| Facilitates the Contributions of Team Members 9/12 points (Miestone) Add a personal comment    | Engages team members in ways that facilitate their contributions to meetings by both constructively building upon or synthesizing the contributions of others as well as noticing when someone is not participating and inviting them to engage.  (12 points) | Engages team members in ways that facilitate their contributions to meetings by constructively building upon or synthesizing the contributions of others.  (9 points) | Engages team members in ways that facilitate their contributions to meetings by restating the views of other team members and/or asking questions for clarification.  (6 points) | Engages team members by taking turns and listening to others without interrupting.  (3 points) |
| Individual Contributions Outside of Team Meetings 4/4 points (Capstone) Add a personal comment | Completes all assigned tasks by deadline; work accomplished is thorough, comprehensive, and advances the project. Proactively helps other team members complete their assigned tasks to a similar level of excellence.  (4 points)                            | Completes all assigned tasks by deadline; work accomplished is thorough, comprehensive, and advances the project.  (3 points)                                         | Completes all assigned tasks<br>by deadline; work<br>accomplished advances the<br>project.  (2 points)                                                                           | Completes all assigned tasks<br>by deadline. (1 point)                                         |

When all the points have been assigned for each criterion, the top of the Rubric will display

| eamwork Assignment | Capstone | Milestone | Milestone | Benchmark |
|--------------------|----------|-----------|-----------|-----------|
| Rubric             | 4 points | 3 points  | 2 points  | 1 point   |

At this point this assignment has been graded for this student. The instructor has the ability to add personal comments at each criteria for the student to see for this assignment. This is accomplished by clicking on the <a href="#">Add a personal comment</a> found in each criteria box for the Rubric.

Please note also, that the student will not be able to see his final grade for the assignment until the Rubric is completely graded at each criterion. In addition, the instructor has the ability to override the assigned grade by clicking on the manually override line to the right of the final grade for the assignment.

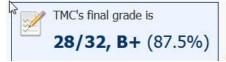

This grade is a total of scores TMC earned on the criteria in the rubric below.

You can change individual criterion scores below, or you can also manually override the rubric grade if you need to.

Once this Rubric assignment has been saved to your File Cabinet, the instructor can then use it again for a new assignment by using the Import an existing one link in setting up the rubric for the new assignment.

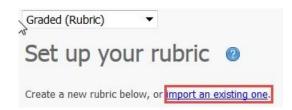

After clicking on the link, a pop-up window will appear showing any coursework assignment in your File Cabinet that has a grading Rubric associated with an assignment. Clicking on the assignment will import the existing rubric for your new assignment.

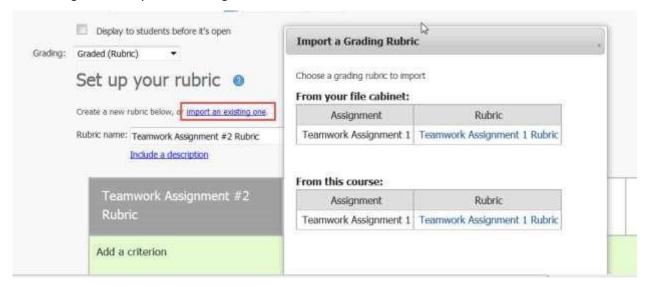